#### Semaine de la sécurité routière

Le conseil canadien de la sécurité vous invite, durant la semaine du 1<sup>er</sup> au 7 décembre, à prendre des précautions sur la route tout au long de la saison hivernale. Vous trouverez sur le site de l'organisme des textes informatifs sur les habitudes au volant selon les conditions météorologiques, sur l'entretien des véhicules et sur l'équipement de sécurité nécessaire. De plus, vous pouvez aborder cette thématique dans la situation d'apprentissage La sécurité routière et les mathématiques dans le cours MAT-2101 de la FBC.

Journée de commémoration et d'action contre la violence faite aux femmes

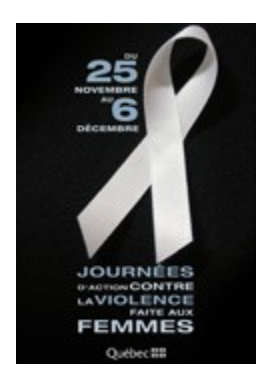

Le 6 décembre, journée de commémoration et d'action contre la violence faite aux femmes, vient clore 12 jours d'action pour l'élimination de la violence à l'égard des femmes. La Fédération des femmes du Québec met à votre disposition des fiches d'information, des canevas d'animation et des capsules vidéo pour aborder ce sujet dans votre milieu.

Journée mondiale des droits de l'homme

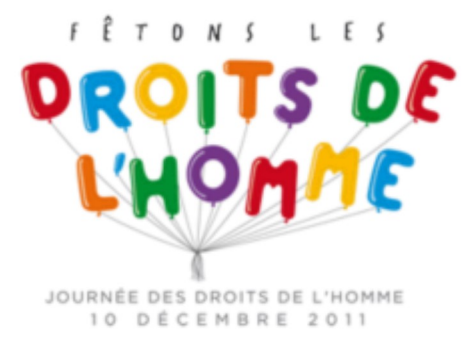

Au cours de l'année 2011, plusieurs milliers de personnes sont descendues dans les rues pour revendiquer leurs droits. Profitons du 10 décembre pour leur rendre hommage et souligner la journée mondiale des droits de l'homme. Visitez le site des Nations Unies où vous trouverez la Déclaration universelle des droits de l'homme. De plus, vous êtes invités à participer à une conversation mondiale sur les droits de l'homme, retransmise sur le site de l'ONU et sur les médias sociaux, le vendredi 9 décembre à 9h30. décembre pour leur rendré hommange et souligner la journée mondiale des dictits de filhorme. De plus, vous étes invités à participer à une conversation mondiale scripts où vous<br>
<u>Thomma</u>, retransition universelle des droit

#### Journée internationale de la montagne

Profitez du 11 décembre, journée internationale des montagnes désignée par les Nations Unies, pour sensibiliser vos élèves à l'importance des montagnes pour la vie sur terre. Carrefour éducation a préparé un guide thématique sur le sujet.

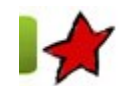

Quelques défis et enjeux pour l'implantation de la FBD : le domaine de l'univers social 6 décembre 2011

(En collaboration avec Johanne Duranceau)

L'implantation des programmes d'études de la formation de base diversifiée (FBD) pose de nombreux défis pour les centres d'éducation des adultes. Une nouvelle structure, le développement des compétences de l'adulte, l'ajout de savoirs dans le contenu disciplinaire et la nécessité

de placer l'adulte en action dans des situations d'apprentissage exigent bien plus qu'un simple changement de programme. Voici le premier article d'une série qui présente quelques défis et enjeux que les enseignants et les centres devront relever ou auxquels ils devront faire face pour implanter les nouveaux programmes de la FBD. [FGA - Montérégie]<br>de placer l'adulte en action dans des situations d'apprentissage exigent bien plus qu'un simple changement de programme. Voici le premier<br>article d'une série qui présente quelques défis et enjeux que les

Les programmes d'études du domaine de l'univers social comprennent Histoire et éducation à la citoyenneté de 3e et 4e secondaire, de même que Monde contemporain de 5e secondaire.\*

L'ajout de cours optionnels en troisième secondaire est la grande nouveauté dans cette offre de cours. Les savoirs de ceux-ci correspondent en partie au HIS-4016 et au HIS-4017 et sont vus sous un angle chronologique, dans le contexte du développement de compétences disciplinaires. En quatrième secondaire, ces savoirs sont toujours présents, mais vus à travers une approche thématique. En cinquième secondaire, quatre disciplines chapeautent le programme de Monde contemporain : histoire, géographie, économie et politique. Le contenu, toujours dans une approche thématique, est en lien avec l'actualité internationale.

Plusieurs défis attendent les enseignants en histoire. D'une part, ils auront à s'approprier le concept de compétences disciplinaires qui sont au nombre de trois dans tous les cours de 3e et 4e : interroger les réalités sociales dans une perspective historique, interpréter les réalités sociales à l'aide de la méthode historique et consolider l'exercice de sa citoyenneté à l'aide de l'histoire. D'autre part, ils auront à développer une nouvelle façon d'aborder l'histoire avec des concepts comme l'angle d'entrée, la démarche historique, l'approche thématique, les repères culturels, etc. Ce n'est pas un simple changement de programme, c'est une nouvelle façon d'enseigner l'histoire. En Monde contemporain, les défis sont aussi considérables. C'est une nouvelle discipline pour les enseignants et aussi pour les adultes en formation qui sont généralement peu familiers avec l'analyse de l'actualité internationale dans une perspective historique, géographique, économique et politique.

Pour les centres, un premier enjeu se pose au point de vue de l'offre de service. La présence de cours optionnels de 3e secondaire en histoire ne fait pas partie de la culture de la formation générale des adultes. Est-ce que les centres rendront la 3e secondaire obligatoire ? Que se passera-t-il si des centres ne l''offrent pas ? L'adulte qui n'a pas suivi les cours de 3e secondaire disposera-t-il de tous les outils nécessaires pour réussir sa 4e secondaire ? Les centres devront-ils mettre des mesures compensatoires en place pour permettre l'arrimage avec la 4e secondaire ? Ces mesures prendront-elles la forme d'un cours d'établissement ou d'une phase de mise à niveau ?

Un autre enjeu important se dessine aussi à l'horizon. Le nouveau régime pédagogique A3 spécifie que, pour l'obtention du DES, l'adulte doit, entre autres, avoir obtenu 4 unités d'un programme d'études de la 4e ou de la 5e secondaire établi par le ministre dans le domaine de l'univers social. Dans ce domaine, deux cours totalisant quatre unités en 5e secondaire seront maintenant disponibles dans le programme d'études Monde contemporain. Ces cours, sous le prétexte de réduire la période de formation des adultes, seront-ils choisis pour l'obtention du DES en lieu et place d'une formation complète en histoire de 3e et 4e secondaires ? L'enjeu est important et mérite que les centres, en mettant à contribution les enseignants en histoire, se penchent sur la question et mesurent les conséquences de ces choix sur les élèves, mais aussi sur le développement d'une nouvelle culture de l'enseignement de l'histoire à l'éducation des adultes. Si les centres choisissent d'offrir Monde contemporain, qu'adviendra-t-il de l'enseignement et de l'apprentissage de l'histoire nationale dans ces centres d'éducation des adultes ?

Pour implanter ces programmes, le premier défi à relever sera celui de la formation, du soutien et de l'accompagnement des enseignants. Le deuxième sera de choisir les cours à offrir aux adultes. Deux des visées de formation qui présentent une dimension historique quasi incontournable pourraient guider ce choix :

### Construction d'une vision du monde\*\*

Construire sa vision du monde, c'est apprendre à poser un regard lucide sur un univers matériel dont il faut saisir l'organisation et sur un univers humain dont il faut comprendre les idées, l'histoire, la culture et les valeurs. [...]

### Structuration de l'identité\*\*

Structurer son identité, c'est parvenir de façon personnelle et équilibrée à s'adapter au monde, développer la conscience de soi à travers ses racines et son histoire, et définir son appartenance à un réseau social. Le Programme de la FBD permet à l'adulte de mieux se connaître, d'améliorer sa langue, de s'approprier son histoire et de développer un sentiment d'appartenance à la collectivité dans laquelle il évolue. [...]

\* Les programmes d'études du domaine de l'univers social sont disponibles en versions provisoires sur le site sécurisé du MÉLS.

\*\* Programme de la formation de base diversifiée pour les 3e, 4e et 5e secondaire, DÉAAC, MÉLS, Janvier 2011, page 8

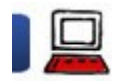

L'apprentissage mobile... maintenant ! 6 décembre 2011

Le m-learning ou l'apprentissage mobile se définit comme tout apprentissage qui se produit lorsqu'un apprenant n'est pas dans un lieu fixe, prédéterminé, ou tout apprentissage qui tire profit des opportunités d'apprentissage offertes par les technologies mobiles. \* Les programmes d'études du domaine de l'univers social sont disponibles en versions provisoires sur le site sécurisé du MÉLS.<br>
<del>EU<sup>n</sup> Programme</del> de la formation de base diversifiée pour les 3e, 4e et 5e secondaire, DÉAA

Selon Ericsson, en 2015, 80 % des internautes accédant à Internet le feront à l'aide d'un appareil mobile.

Le Horizon Report 2011 a d'ailleurs classé l'apprentissage mobile comme une des deux technologies émergentes qui auront un impact

significatif sur l'éducation dans la prochaine année !

Les 20 premières secondes de la vidéo ci-dessous sont assez révélatrices de l'importance des appareils mobiles. [FGA - Montérégie]<br>
significatif sur l'éducation dans la prochaine année !<br>
Les 20 premières secondes de la vidéo ci-dessous sont assez révélatrices de l'importance des appareils mobiles.

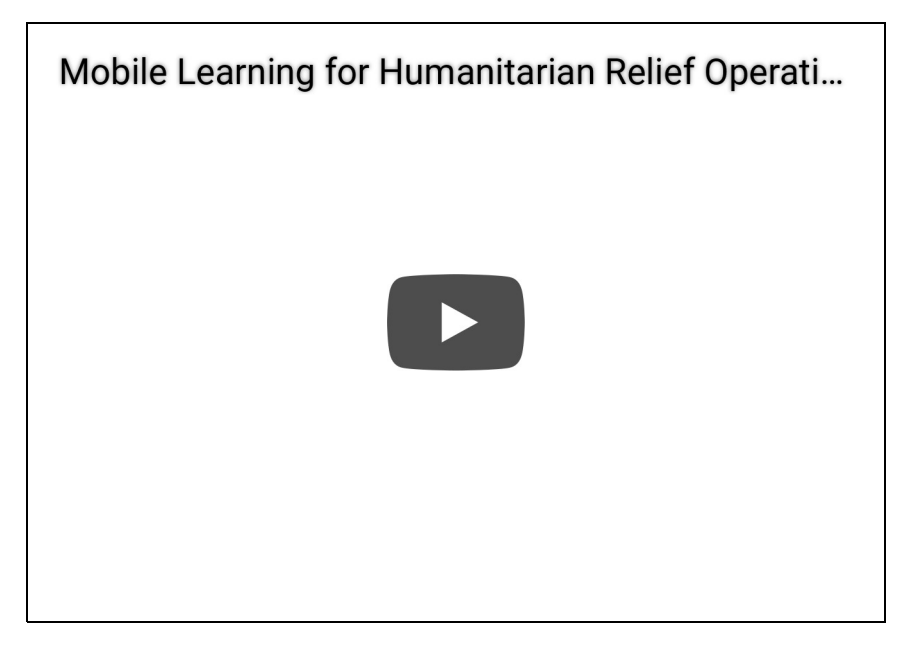

De nos jours, les appareils mobiles (tablettes, lecteurs multimédias, téléphones intelligents, etc.) sont multifonctionnels. Ce ne sont plus ces appareils d'il y a quelques années qui n'accomplissaient qu'une seule tâche. Ces nouveaux appareils disposent d'une puissance de traitement supérieure à nos ordinateurs d'il y a dix ans !

La multifonctionnalité de ces appareils se dénote particulièrement par les applications spécialisées (les apps ou applis) qui sont optimisées pour accomplir une tâche précise. Ainsi, au lieu d'utiliser un logiciel généraliste comme le navigateur (Internet Explorer ou mieux Mozilla Firefox) pour obtenir une information sur Wikipedia ou visionner une vidéo sur YouTube, l'étudiant utilise l'appli Wikipedia, Wikipanion ou YouTube !

Pourquoi les utiliser en classe ?

Plusieurs raisons militent en faveur d'une utilisation en classe des appareils mobiles.

- **une meilleure interaction en classe**
- un accès facilité aux ressources
- une meilleure communication avec vos élèves

L'utilisation en classe des appareils mobiles vous permettra d'améliorer plusieurs composantes de la compétence 8 (intégrer les TIC), entre autres [1] :

- Évaluer le potentiel didactique des outils
- Communiquer avec des outils multimédias variés
- Aider les élèves à mieux utiliser les TIC

### Que disent ses détracteurs ?

### Les appareils mobiles constituent une distraction !

Les appareils mobiles sont omniprésents. Les entreprises les ont adoptés ; nos étudiants travailleront avec ces appareils. Si les appareils mobiles sont des distracteurs, car multifonctions, à ce titre, l'ordinateur est aussi un distracteur ! Or, plusieurs recherches ont démontré la plue-value de l'utilisation du numérique :

- un effet positif sur la motivation
- une assiduité augmentée
- de meilleurs résultats
- une meilleure perception de l'école en général

### Les élèves n'apprennent pas quand ils utilisent leur appareil !

Il en revient à vous, l'enseignant, de les mobiliser à utiliser leur appareil pour apprendre en leur proposant des façons constructives et positives d'utiliser leur appareil mobile en classe !

#### Je n'ai pas le droit, c'est interdit par les règlements du centre !

Et ça fait bien votre affaire d'utiliser cet argument... Vous avez droit à votre autonomie professionnelle, mais si pédagogiquement, vous démontrez la plus-value de l'utilisation des appareils mobiles en classe, que pensez-vous que votre direction dira ? Et que fera-t-elle lors de la mise à jour des règlements du centre ? Les apparells mobiles constituent une distraction I<br>
Les apparelis mobiles sont omniprésents. Les entreprises les ont adoptés ; nos étudiants<br>
travailleronté à plus-value de futilisation du numérique :<br>
entreprise de la pl

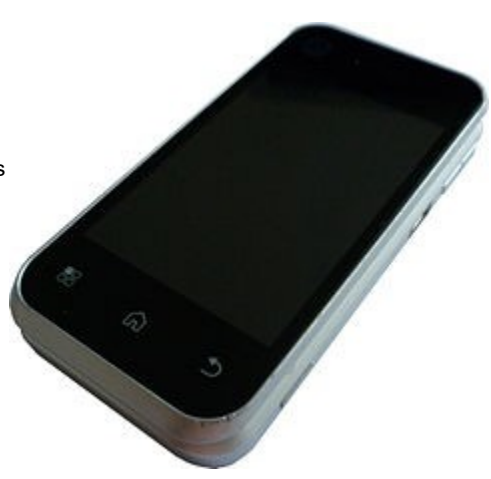

#### Comment les utiliser en classe ?

Voici cinq utilisations possibles ; sachez que toutefois les possibilités sont infinies et seule votre créativité vous limite ! [FGA - Montérégie]<br>Comment les utiliser en classe ?<br>Voici cinq utilisations possibles ; sachez que toutefois les possibilités sont infinies et seule votre créativité vous limite !

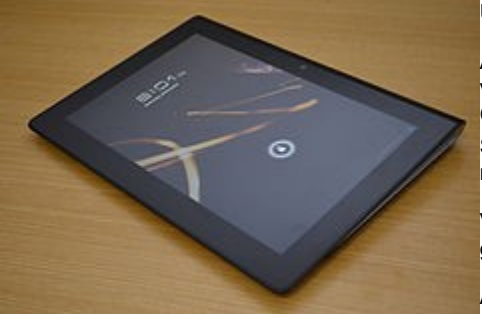

Une première approche facile, motivante et efficace : utilisez les codes QR [2].

Au lieu de la plate liste de noms au tableau, utilisez **Twitter avec un mot-clic [3] propre à** votre classe et demandez à vos élèves d'émettre un gazouillis lorsqu'ils ont besoin d'aide. Cette liste peut être lue par tous et même de l'extérieur ! Vos élèves s'ouvriront sur le monde. Surtout, donnez la consigne de n'être que le 3<sup>e</sup> répondant d'un gazouillis (d'abord une référence, ensuite un ami et finalement, vous, le prof) !

Vers les fins de période, faites des sondages avec polleverywhere. Il s'agit d'un service gratuit (pour 40 destinataires et moins) conçu expressément pour cela !

Au lieu de prêter une calculatrice, un dictionnaire ou une grammaire, laissez l'étudiant utiliser son appareil mobile ! Il <mark>existe une apps pour ça, c'est sûr !</mark>

Diffusez un défi par texto à vos élèves, une question, un rébus à résoudre ! http://www.youtube.com/watch?v=KBE1...

Adapter les contenus et vous soutenir

Votre service régional du RECIT FGA Montérégie est en constante adaptation. En tant que diffuseur de contenus, il importe d'assurer une bonne lisibilité des contenus sur les appareils mobiles. Nous avons donc entrepris des changements sur le site web :

Vous trouverez dorénavant des codes QR pour les pièces jointes.

Bientôt vous pourrez basculer d'une version complète à une version mobile de l'affichage des contenus.

Par ailleurs, avec la version 2 de Moodle (qui sera installée, nous l'espérons, d'ici la fin 2011), toutes les ressources et activités que vous créerez pour vos élèves seront adaptées selon la grandeur de l'écran.

Sur un autre front, pour faciliter l'expérimentation avec des appareils mobiles, FGA Montérégie s'est dotée d'une flotte de 20 iPods touch qu'elle rend disponibles aux enseignants désireux d'expérimenter l'apprentissage mobile. Vous avez une idée ? Vous avez besoin d'aide, communiquez d'abord avec votre représentant au comité TIC ou au sous-comité de la FGA [4].

#### Quelques conseils

Gardez en tête ces quelques conseils :

Commencez par l'idée, le projet pédagogique et non l'appareil.

Préparez-vous suffisamment, ce n'est pas parce que vous utilisez des appareils mobiles que votre activité sera nécessairement intéressante ! Faites des tests.

Documentez et partagez vos réalisations.

Assurez-vous de la cohérence avec le programme de formation.

#### Conclusion

Dans la foulée du mouvement BYOT (bring your own technology), utilisez votre pouvoir discrétionnaire de gestion de classe et autorisez l'utilisation des appareils mobiles des élèves. Proposez-leur des utilisations pédagogiques, intéressantes et motivantes !

Avez-vous des expériences à partager ? Utilisez les forums du salon des enseignants pour nous en faire part ! Et si vous n'avez pas accès au salon, contactez votre conseiller au service régional du RECIT, il saura vous aider à obtenir l'accès.

Vous pouvez aussi contribuer à améliorer ce document ; une copie est disponible en écriture à https://docs.google.com/document /d/1cIM3IrZzlHHG0NDf15vWlA6UA\_DJ7UQXec\_UEtLwEgw/edit.

#### Crédits pour images

Les deux images de ce texte sont issues de Wikimedia Commons, une formidable banque d'images utilisables librement puisque mise à disposition sous la licence CC0 (domaine public) :

http://commons.wikimedia.org/wiki/F...

http://commons.wikimedia.org/wiki/F...

#### Webographie

▶ Chrysten Caviness. « BYOD : Bring Your Own Device ». In SlideShare, [En ligne]. http://www.slideshare.net/ccaviness/byod-bring-your-owndevice (Page consultée le 4 décembre 2011)

▶ Scott Meech. « The future of Ed Tech is "Bring Your Own Device" ... BYOD ». In EdReach, [En ligne].http://edreach.us/2011/05/22/the-futureof-ed-tech-is-%E2%80%9Cbring-your-own-device%E2%80%9D-byod/ (Page consultée le 4 décembre 2011) salon, contactez <u>vone conseiner au service realonal al tricul,</u> il saura vous alter a obtenir racces,<br>Vous provez aussi contribuer à amélione de document ; une copie est disponible en écriture à https://docs.google.com/do

Laure Endrizzi. « Apprentissages nomades - que sait-on aujourd'hui ». In Éduveille, [En ligne]. http://eduveille.hypotheses.org/2773 (Page consultée le 4 décembre 2011)

[1] Pour de plus amples renseignements sur la compétence 8, consultez le référentiel du MELS à www.mels.gouv.qc.ca/dftps/interieur.... http://www.fgamonteregie.qc.ca/spip.php?rubrique241<br>[1] Pour de plus amples renseignements sur la compétence 8, consultez le référentiel du MELS à <u>www.mels.gouv.qc.ca/dftps/interieur....</u><br>[2] Pour en savoir davantage sur

[2] Pour en savoir davantage sur les codes QR, je vous invite à consulter cet article : http://www.formation-professionnell...

[3] Selon le Grand dictionnaire de l'OQLF, un mot-clic (hashtag) prend la forme suivante : #motclé. Il s'agit d'un mot-clé sur lequel on clique ; c'est par le clic, associé à un hyperlien, qu'il devient utile et intéressant. Ajouter un # avant un mot le transforme automatiquement en lien cliquable menant à une page de recherche contenant tous les messages avec le même mot-clic. Celui-ci permet ainsi de trouver tout ce qui est lié à un sujet (#musique, #H1N1, #Egypte, #JO2010, #motclic, etc.). Sur Twitter, lorsque l'on crée ou utilise un mot-clic comprenant plusieurs mots ou éléments, on doit enlever l'espace, et le trait d'union s'il y a lieu, pour le rendre cliquable.

[4] consultez la liste des membres dans la section présence du dernier compte-rendu.

# Cybercitoyenneté

## Segmentez et diversifiez vos mots de passe

Les mots de passe sont monnaie courante sur le web. Dès qu'un site désire personnaliser le contenu ou offrir des services, il est fort à parier que vous deviez vous créer un compte ou à tout le moins vous authentifier. Voici quelques conseils en lien avec les mots de passe :

Utilisez un mot de passe d'au moins huit caractères : chiffres, caractères spéciaux et lettres majuscules et minuscules mélangées. N'utilisez pas le même mot de passe pour tous les sites web.

Segmentez plutôt vos mots de passe en trois catégories :

- les données financières et très confidentielles
- les données sensibles et personnelles
- les données ayant peu d'importance

Attribuez un type de mot de passe pour chaque catégorie ; par exemple, pour les données financières, utilisez votre code postal suivi de votre numéro de téléphone ! Un peu long, mais c'est là l'idée !

Personnalisez ensuite chacune des catégories de mot de passe en ajoutant un suffixe en lien avec le nom du site ! Ajoutez FB à la fin de votre mot de passe du compte FaceBook !

Et surtout évitez d'utiliser le même mot de passe pour tous vos comptes !!! Différenciez !

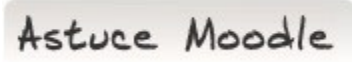

#### Utilisez les étiquettes abondamment !

Les étiquettes sont des bouts de texte ou des images que l'on ajoute sur la page d'un cours pour séparer, annoter et même aérer les différentes ressources et activités à l'intérieur d'une section de votre cours Moodle.

Pour utiliser les étiquettes dans votre cours, vous devez avoir les droits d'enseignant dans l'espace Moodle et vous devez activer le mode édition. Dans la liste déroulante « ajouter une ressource... », le premier élément est « Insérer une étiquette ». La sélection de cette option (Insérer une étiquette) affichera un formulaire pour préciser à Moodle le contenu, le texte ou l'image à insérer dans votre page d'accueil de cours. ressources et activités à l'intérieur d'une section de votre cours Moodle.<br>
Pour utiliser les étiquetes dans votre cours, vous devez avoir les drois d'enseignant dans l'espace Moodle et vous devez activer le mode<br>
d'dition

Aussi, la ligne horizontale est intéressante pour séparer visuellement les différents éléments du cours.

Drag to outliner or Upload Close **Close Close Close Close Close**